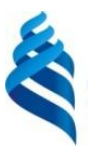

#### МИНИСТЕРСТВО ОБРАЗОВАНИЯ И НАУКИ РОССИЙСКОЙ ФЕДЕРАЦИИ

Федеральное государственное автономное образовательное учреждение высшего образования

### **«Дальневосточный федеральный университет»** (ДВФУ)

### **ШКОЛА ЕСТЕСТВЕННЫХ НАУК**

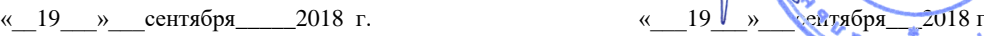

enepa eCTBe «СОГЛАСОВАНО» **«УТВЕРЖДАМ»** Руководитель ОП Заведующий кафедрой физики <mark>низкоразм</mark>ерных структур ДОКУМЕНТОЕ Крайнова Г.С.  $\mathcal{N}$  Саранин А.А.  $\mathcal{L}$ 

#### **РАБОЧАЯ ПРОГРАММА УЧЕБНОЙ ДИСЦИПЛИНЫ**

Методы расчетов и программирования в задачах оптики

#### **Направление подготовки 11.03.04 Электроника и наноэлектроника Форма подготовки очная**

курс  $2$  семестр  $4$ лекции 36\_ час. практические занятия\_\_час. лабораторные работы \_54\_\_\_час. в том числе с использованием МАО <u>лек.  $\sqrt{np}$ .  $\sqrt{na6}$ .</u> 18 час. всего часов аудиторной нагрузки \_90\_ час. в том числе с использованием МАО  $18$  час. в том числе контролируемая самостоятельная работа \_\_\_\_ час. в том числе в электронной форме \_\_\_\_\_ час. самостоятельная работа \_54\_ час. в том числе на подготовку к экзамену \_\_ час. контрольные работы (количество) 4 курсовая работа / курсовой проект \_\_\_\_\_ семестр зачет  $4$  семестр экзамен\_\_семестр

Рабочая программа составлена в соответствии с требованиями образовательного стандарта высшего образования ДВФУ № ОС-11.03.04-16/1-2016.

Рабочая программа обсуждена на заседании кафедры физики низкоразмерных структур\_\_\_\_, протокол  $\tilde{N}_2$   $1$  от « $19$  » сентября 2018 г.

Заведующий кафедрой Саранин А.А. Составитель: д.ф.-м.н., Каменев О.Т.

#### **Оборотная сторона титульного листа РПУД**

#### **I. Рабочая программа пересмотрена на заседании кафедры**:

Протокол от « $\_\_\_\_$  »  $\_\_\_\_\_\_$  20  $\_\$  г. №  $\_\_\_\_\_\_$ Заведующий кафедрой \_\_\_\_\_\_\_\_\_\_\_\_\_\_\_\_\_\_\_\_\_\_\_ \_\_\_\_\_\_\_\_\_\_\_\_\_\_\_\_\_\_ (подпись) (И.О. Фамилия)

#### **II. Рабочая программа пересмотрена на заседании кафедры**:

Протокол от «\_\_\_\_\_» \_\_\_\_\_\_\_\_\_\_\_\_\_\_\_\_\_ 20\_\_\_ г. № \_\_\_\_\_\_

Заведующий кафедрой \_\_\_\_\_\_\_\_\_\_\_\_\_\_\_\_\_\_\_\_\_\_\_ \_\_\_\_\_\_\_\_\_\_\_\_\_\_\_\_\_\_

(подпись) (И.О. Фамилия)

### **ABSTRACT**

### **Bachelor's degree in 11.03.04 Electronics and Nanoelectronics**

# **Course title: Methods of calculation and programming in optics problems Variable part of Block, 4 credits**

**Instructor:** O.T. Kamenev, doctor of physical and mathematical sciences, Professor of the General and experimental physics department, School of Natural Sciences of Far Eastern Federal University.

### **Learning outcomes:**

GPC-6 ability to search, store, process and analyze information from various sources and databases, to present it in the required format using information, computer and network technologies;

GPC-9 ability to use computer skills, to master the methods of information technology, to comply with the basic requirements of information security

SPC-4 the ability to conduct a comprehensive study on different experimental settings in a mutually reinforcing manner with further analysis and theoretical modeling of the obtained data.

**Course description:** Learning the basics of mathematical modeling in MathCAD<sub>.</sub>

### **Main course literature:**

1. Kudryavcev E.M. MathCAD 11: Full guide to the Russian version. – M .: Publishing house «DMK Press», 2009. – 592 p.

[https://e.lanbook.com/book/1172.](https://e.lanbook.com/book/1172)

2. Bedayev I.A. et al. Calculation methods in MathCAD package. – Novosibirsk: Publishing House of the Novosibirsk State University of Architecture and Civil Engineering (Sibstrin), 2013. – 169 p.

[http://www.iprbookshop.ru/68893.html.](http://www.iprbookshop.ru/68893.html)

3. Voskobojnikov Yu.E. Regression analysis of data in the MATHCAD package. – SPb: Lan, 2011. – 224 p.

[https://e.lanbook.com/book/666.](https://e.lanbook.com/book/666)

**Form of final knowledge control: pass.**

#### **Аннотация дисциплины**

#### **«Методы расчетов и программирования в задачах оптики»**

Рабочая программа учебной дисциплины «Методы расчетов и программирования в задачах оптики» разработана для студентов 2 курса направления бакалавриата 11.03.04 Электроника и наноэлектроника, в соответствии с требованиями ОС ВО ДВФУ по данному направлению.

Дисциплина «Методы расчетов и программирования в задачах оптики» входит в дисциплины по выбору вариативной части образовательной программы.

Общая трудоемкость освоения дисциплины составляет 4 зачетные единицы, 144 часа. Учебным планом предусмотрены лекционные занятия (36 часов), лабораторные работы (54 часа), самостоятельная работа студента (54 часа). Дисциплина реализуется на 2 курсе в 4 семестре.

**Цель**: изучение основ математического моделирования в задачах оптики в среде MathCAD .

#### **Задачи:**

− формирование у студентов знаний об основных методах математического моделирования в среде MathCAD;

− формирование у студентов целостного представления о применении математических методов обработки сигналов в электронике и наноэлектронике;

− формирование у студентов навыков математического моделирования в задачах оптики в среде MathCAD.

Для успешного изучения дисциплины «Методы расчетов и программирования в задачах оптики» у обучающихся должны быть сформированы следующие предварительные компетенции:

ОПК-2 - способность выявлять естественнонаучную сущность проблем, возникающих в ходе профессиональной деятельности, привлекать для их решения соответствующий физико-математический аппарат;

В результате изучения данной дисциплины у обучающихся формируются следующие компетенции.

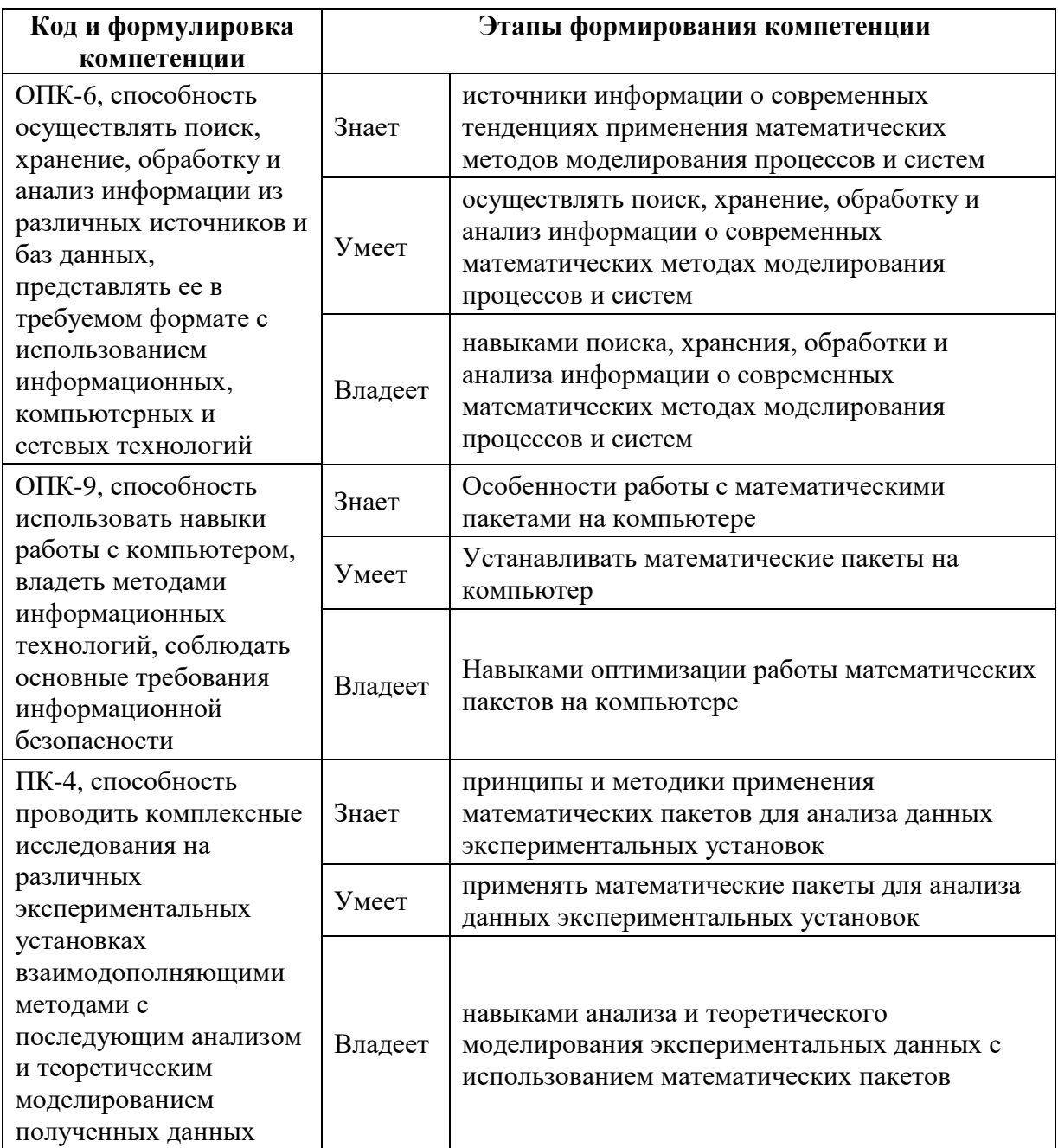

# **I. СТРУКТУРА И СОДЕРЖАНИЕ ТЕОРЕТИЧЕСКОЙ ЧАСТИ КУРСА**

# **Лекционные занятия (36 час.)**

# **Тема 1. Введение в теорию математических рассчетов (2 час.)**

Возможности среды MathCAD при математическом моделировании.

### **Тема 2. Система математических расчётов MathCAD. Основы**

**MathCAD (4 час.)**

Знакомство с MathCAD. Инсталляция программы. Запуск программы. Resource Center. Справочная система. Окно интерфейса системы. Панель инструментов Standard (Стандартная). Панель инструментов Formatting (Форматирование). Панель инструментов Math. Простейшие приёмы работы. Определение функций пользователя. Ввод встроенных функций и стандартов математических операторов.

### **Тема 3. Математические панели инструментов. (4 час.)**

Панель инструментов Calculator. Панель инструментов Evaluation. Панель инструментов Matrix. Панель инструментов Calculus. Панель инструментов Boolean. Панель инструментов Programming. Панель инструментов Greek. Панель инструментов Symbolic. Панель инструментов Modifier.

#### **Тема 4. Построение графиков. (4 час.)**

Построение двумерного графика. Форматирование двумерного графика. Построение трёхмерных графиков. Форматирование трёхмерных графиков. Построение полярных графиков. Трассировка графиков. Масштабирование графиков.

### **Тема 5. Строка меню. (4 час.)**

Меню File. Меню Edit. Меню View. Меню Insert. Меню Format. Меню Math. Меню Symbolics. Меню Window. Меню Help. Интеграция MathCAD в Microsoft Word.

### **Тема 6. Основные операторы и функции. (8 час.)**

Операторы, тригонометрические функции, гиперболические функции, обратные тригонометрические и гиперболические функции, функции комплексного переменного, функции для работы с векторами и матрицами, функции для решения уравнений и систем уравнений, функции для решения дифференциальных уравнений и систем уравнений, функции Бесселя, функции для линейной регрессии, функции для полиномиальной регрессии, функции для обобщённой регрессии, функции для быстрого преобразования Фурье, функции распределения и плотности, функции условий, строковые функции, функции доступа к файлам, интерполяционные функции и некоторые другие функции.

# **Тема 7. Решение задач из курса вузовской математики с помощью пакета MathCAD. (10 час.)**

Использование системы MathCAD в качестве калькулятора. Числовые массивы. Матрицы. Определение функций. Задание интервала изменения переменной. Вычисление сумм и произведений. Решение системы линейных уравнений. Встроенные функции условий. Предел функции. Дифференцирование. Интегрирование. Решение дифференциальных уравнений.

# **II. СТРУКТУРА И СОДЕРЖАНИЕ ПРАКТИЧЕСКОЙ ЧАСТИ КУРСА**

### **Лабораторные работы (54 час.)**

# **Лабораторная работа № 1. Введение в теорию тематических расчетов (6 час.)**

Математическое моделирование. Возможности среды MathCAD

# **Лабораторная работа № 2. Система математических расчётов MathCAD. Основы MathCAD (6 час.)**

Инсталляция программы. Запуск программы. Resource Center. Справочная система. Окно интерфейса системы.

#### **Лабораторная работа № 3. Панели инструментов MathCAD. (6 час.)**

Панель инструментов Standard (Стандартная). Панель инструментов Formatting (Форматирование). Панель инструментов Math. Примеры работы в среде. Определение функций пользователя. Ввод встроенных функций и стандартов маЛабораторная работа № тических операторов.

**Лабораторная работа № 4. Математические панели инструментов. (6 час.)**

Панель инструментов Calculator. Панель инструментов Evaluation. Панель инструментов Matrix. Панель инструментов Calculus. Панель инструментов Boolean. Панель инструментов Programming. Панель инструментов Greek. Панель инструментов Symbolic. Панель инструментов Modifier.

### **Лабораторная работа № 5. Построение графиков. (6 час.)**

Построение двумерного графика. Форматирование двумерного графика. Построение трёхмерных графиков. Форматирование трёхмерных графиков. Построение полярных графиков. Трассировка графиков. Масштабирование графиков.

### **Лабораторная работа № 6. Строка меню. (6 час.)**

Меню File. Меню Edit. Меню View. Меню Insert. Меню Format. Меню Math. Меню Symbolics. Меню Window. Меню Help. Интеграция MathCAD в Microsoft Word.

**Лабораторная работа № 7. Основные операторы и функции. (6 час.)** Операторы, тригонометрические функции, гиперболические функции, обратные тригонометрические и гиперболические функции, функции комплексного переменного, функции для работы с векторами и матрицами, функции для решения уравнений и систем уравнений, функции для решения дифференциальных уравнений и систем уравнений, функции Бесселя, функции для линейной регрессии, функции для полиномиальной регрессии, функции для обобщённой регрессии, функции для быстрого преобразования Фурье, функции распределения и плотности, функции условий, строковые функции, функции доступа к файлам, интерполяционные функции и некоторые другие функции.

# **Лабораторная работа № 8. Решение задач из курса вузовской математики с помощью пакета MathCAD. (6 час.)**

Использование системы MathCAD в качестве калькулятора. Числовые массивы. Матрицы. Определение функций. Задание интервала изменения переменной. Вычисление сумм и произведений. Решение системы линейных уравнений. Встроенные функции условий. Предел функции.

Дифференцирование. Интегрирование. Решение дифференциальных уравнений.

**Лабораторная работа № 9. Решение прямой и обратной томографической задачи в оптике средствами MathCAD (6 час.)** Решение прямой томографической задачи средствами MathCAD. Решение обратной томографической задачи средствами MathCAD.

# **III. УЧЕБНО-МЕТОДИЧЕСКОЕ ОБЕСПЕЧЕНИЕ САМОСТОЯТЕЛЬНОЙ РАБОТЫ ОБУЧАЮЩИХСЯ**

Учебно-методическое обеспечение самостоятельной работы обучающихся по дисциплине «Методы расчетов и программирования в задачах оптики» представлено в Приложении 1 и включает в себя:

план-график выполнения самостоятельной работы по дисциплине, в том числе примерные нормы времени на выполнение по каждому заданию;

характеристика заданий для самостоятельной работы обучающихся и методические рекомендации по их выполнению;

требования к представлению и оформлению результатов самостоятельной работы;

критерии оценки выполнения самостоятельной работы.

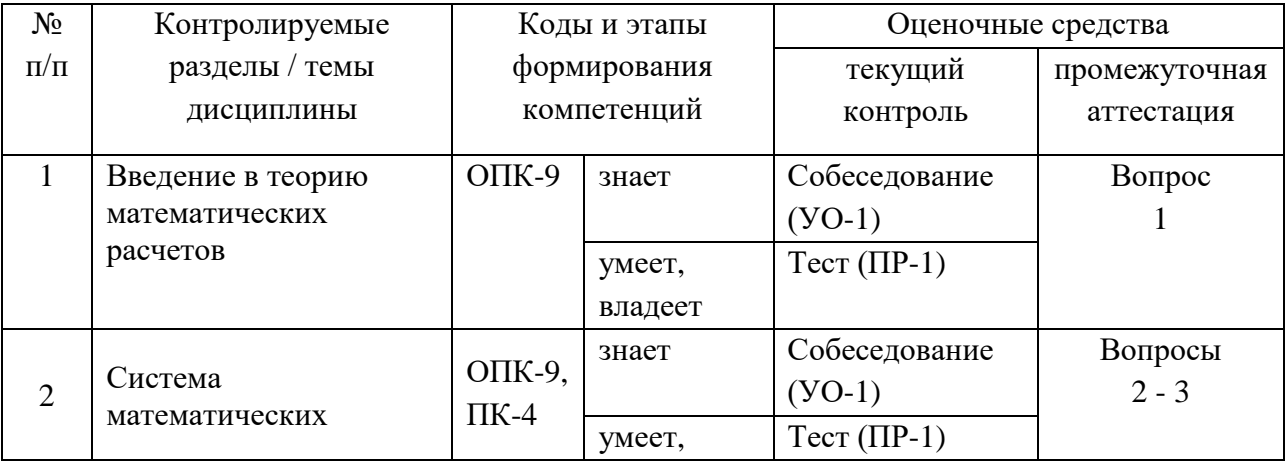

# **IV. КОНТРОЛЬ ДОСТИЖЕНИЯ ЦЕЛЕЙ КУРСА**

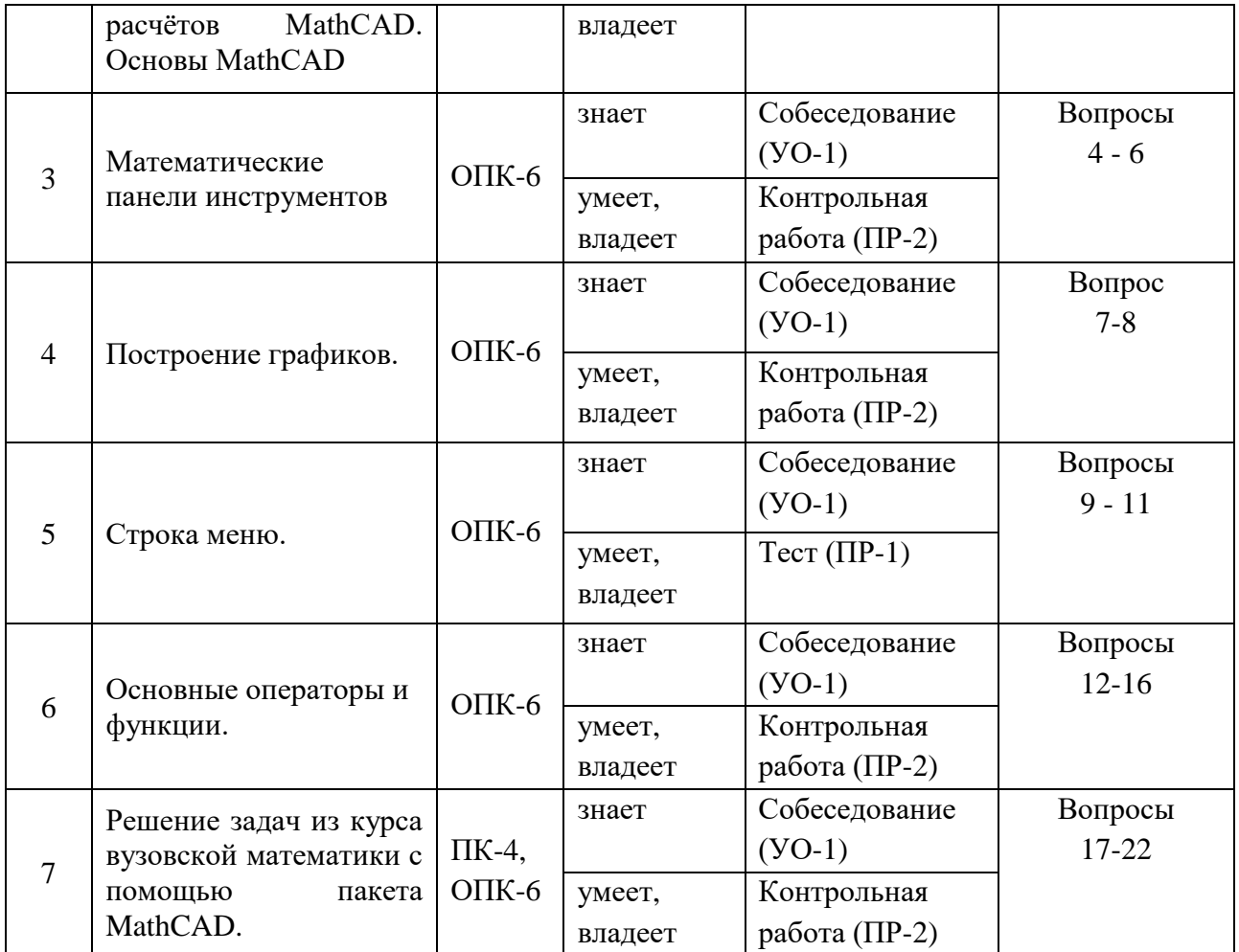

Типовые контрольные задания, методические материалы, определяющие процедуры оценивания знаний, умений и навыков и (или) опыта деятельности, а также критерии и показатели, необходимые для оценки знаний, умений, навыков и характеризующие этапы формирования компетенций в процессе освоения образовательной программы, представлены в Приложении 2.

# **V. СПИСОК УЧЕБНОЙ ЛИТЕРАТУРЫ И ИНФОРМАЦИОННО-МЕТОДИЧЕСКОЕ ОБЕСПЕЧЕНИЕ ДИСЦИПЛИНЫ**

### **Основная литература**

4. Кудрявцев, Е.М. Mathcad 11: Полное руководство по русской версии [Электронный ресурс] : рук. – Электрон. дан. – Москва : ДМК Пресс, 2009. – 592 с. – Режим доступа: [https://e.lanbook.com/book/1172.](https://e.lanbook.com/book/1172)

5. Методы вычислений в пакете MathCAD [Электронный ресурс]: учебное пособие/ И.А. Бедарев [и др.]. – Электрон. текстовые данные. –

Новосибирск: Новосибирский государственный архитектурно-строительный университет (Сибстрин), 2013. – 169 c. – Режим доступа: [http://www.iprbookshop.ru/68893.html.](http://www.iprbookshop.ru/68893.html) – ЭБС «IPRbooks»

6. Воскобойников, Ю.Е. Регрессионный анализ данных в пакете MATHCAD + CD [Электронный ресурс] : учеб. пособие – Электрон. дан. – Санкт-Петербург : Лань, 2011. – 224 с. – Режим доступа: [https://e.lanbook.com/book/666.](https://e.lanbook.com/book/666) – Загл. с экрана.

### **Дополнительная литература**

1. Басараб, М.А. Цифровая обработка сигналов и изображений в радиофизических приложениях [Электронный ресурс] : монография / М.А. Басараб, В.К. Волосюк, О.В. Горячкин. – Электрон. дан. – М. : Физматлит, 2007. – 544 с. – Режим доступа:

[http://e.lanbook.com/books/element.php?pl1\\_id=2215.](http://e.lanbook.com/books/element.php?pl1_id=2215)

2. Письменный, Д. Т. Курс лекций по высшей математики: Полный курс. / Д. Т. Письменный – М.: Айрис-пресс, 2009. – 603 с. ЭК НБ ДВФУ: <http://lib.dvfu.ru:8080/lib/item?id=chamo:295546&theme=FEFU>

# **Перечень ресурсов информационно-телекоммуникационной сети «Интернет»**

1. Сайт компании РТС: [http://www.ptc.ru.com/engineering-math](http://www.ptc.ru.com/engineering-math-software/mathcad)[software/mathcad](http://www.ptc.ru.com/engineering-math-software/mathcad)

2. Программирование в среде MathCAD: учеб.-метод. Пособие для бакалавров инженерных и физических специальностей / сост. В. К. Толстых. – Донецк: ДонНУ, 2010. – 128 с.: ил.

<http://www.tolstykh.com/edu/manual/MathCAD.pdf>

3. САПР-журнал. Уроки MathCAD:<http://sapr-journal.ru/?cat=68>

### **VI. МЕТОДИЧЕСКИЕ УКАЗАНИЯ ПО ОСВОЕНИЮ ДИСЦИПЛИНЫ**

Приступить к освоению дисциплины следует в самом начале учебного семестра. Рекомендуется изучить структуру и основные положения Рабочей программы учебной дисциплины (РПУД). Обратить внимание, что кроме аудиторной работы (лекции, лабораторные работы) планируется самостоятельная работа, результаты которой влияют на окончательную оценку по итогам освоения учебной дисциплины. Все аудиторные и самостоятельные задания необходимо выполнять и предоставлять на оценку в соответствии с планом-графиком.

### **Использование материалов учебно-методического комплекса**

Для успешного освоения дисциплины следует использовать содержание разделов учебно-методического комплекса дисциплины (УМКД): рабочей программы, лекционного курса, материалов лабораторных работ, методических рекомендаций по организации самостоятельной работы студентов, глоссария, перечня учебной литературы и других источников информации, контрольно-измерительных материалов (тесты, опросы, вопросы зачета), а также дополнительных материалов.

#### **Рекомендации по подготовке к лекционным занятиям и**

#### **лабораторным работам**

Успешное освоение дисциплины предполагает активное участие студентов на всех этапах ее освоения. Изучение дисциплины следует начинать с проработки содержания рабочей программы и методических указаний.

При изучении и проработке теоретического материала студентам необходимо:

− повторить законспектированный на лекционном занятии материал и дополнить его с учетом рекомендованной по данной теме литературы;

− перед очередной лекцией просмотреть конспект предыдущего занятия;

− при самостоятельном изучении темы сделать конспект, используя рекомендованные в РПУД литературные источники. В случае, если возникли

затруднения, обратиться к преподавателю в часы консультаций или на лабораторной работе.

Основной целью проведения лабораторных работ является систематизация и закрепление знаний по изучаемой теме, формирование умений самостоятельно работать с дополнительными источниками информации, аргументировано высказывать и отстаивать свою точку зрения.

При подготовке к лабораторным работам студентам необходимо:

− повторить теоретический материал по заданной теме;

- − продумать формулировки вопросов, выносимых на обсуждение;
- − использовать не только конспект лекций, но и дополнительные источники литературы, рекомендованные преподавателем.

При подготовке к текущему контролю использовать материалы РПУД (Приложение 2. Фонд оценочных средств).

При подготовке к промежуточной аттестации, использовать материалы РПУД (Приложение 2. Фонд оценочных средств).

На самостоятельную работу выносится подготовка к лабораторным работам.

При подготовке к лабораторным работам необходимо ознакомиться с материалами из основной и дополнительной литературы, выучить основной теоретический материал по теме, при необходимости, воспользоваться литературой на русском языке и/или источниками в информационнотелекоммуникационной сети "Интернет".

# **VII. МАТЕРИАЛЬНО-ТЕХНИЧЕСКОЕ ОБЕСПЕЧЕНИЕ ДИСЦИПЛИНЫ**

Для осуществления образовательного процесса по дисциплине «Методы расчетов и программирования в задачах оптики» необходима учебная аудитория с белой доской и мультимедийной аппаратурой (ноутбук, проектор, экран).

Приложение 1

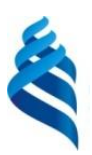

МИНИСТЕРСТВО ОБРАЗОВАНИЯ И НАУКИ РОССИЙСКОЙ ФЕДЕРАЦИИ

Федеральное государственное автономное образовательное учреждение

высшего образования

**«Дальневосточный федеральный университет»** (ДВФУ)

**ШКОЛА ЕСТЕСТВЕННЫХ НАУК**

# **УЧЕБНО-МЕТОДИЧЕСКОЕ ОБЕСПЕЧЕНИЕ САМОСТОЯТЕЛЬНОЙ РАБОТЫ ОБУЧАЮЩИХСЯ**

**по дисциплине «Методы расчетов и программирования в задачах** 

**оптики»**

**Направление подготовки 11.03.04 Электроника и наноэлектроника**

**Форма подготовки очная**

**Владивосток 2018**

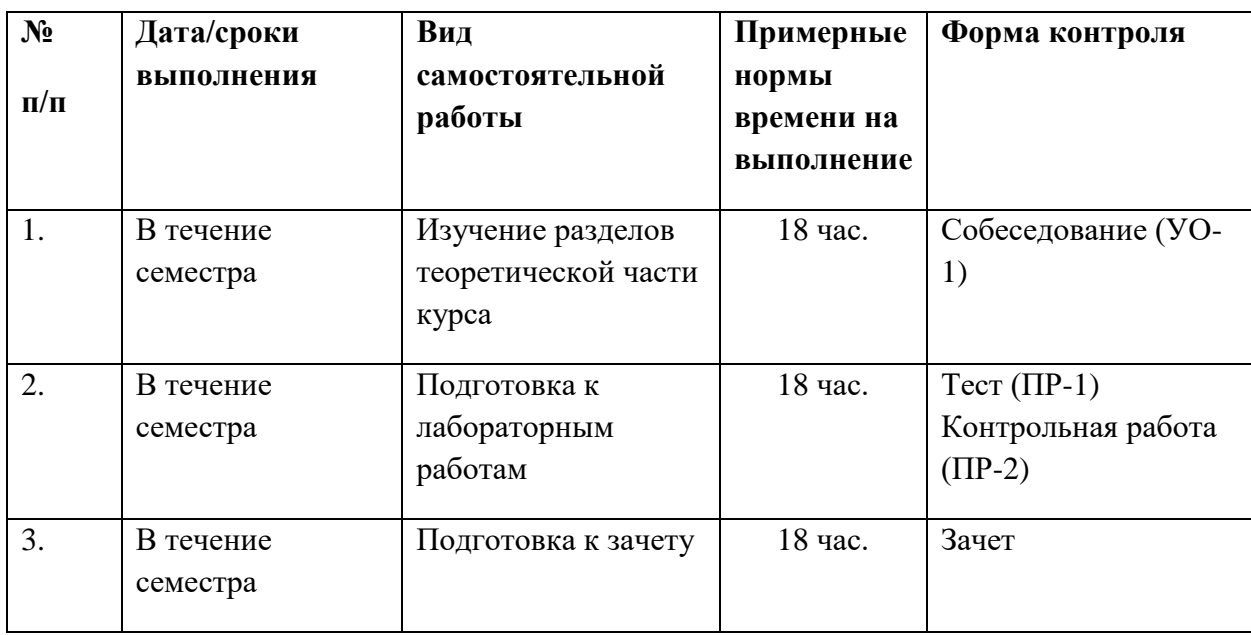

#### **1. План-график выполнения самостоятельной работы по дисциплине**

# **2. Характеристика заданий для самостоятельной работы обучающихся и методические рекомендации по их выполнению**

Самостоятельная работа студентов включает в себя три вида работ: изучение разделов теоретической части курса, подготовка к лабораторным работам, подготовка к зачету.

Изучение разделов теоретической части курса и подготовка к лабораторным работам осуществляется студентом в период между посвященной данной теме лекцией и соответствующей лабораторной работой. Задание и литературу для изучения разделов теоретической части курса преподаватель сообщает в конце лекции. Подготовка к лабораторным работам осуществляется студентом по лекциям и литературе, использовавшейся при изучении разделов теоретической части курса.

Подготовку к зачету рекомендуется осуществлять в течение семестра непосредственно после окончания изучения очередной темы по вопросам, представленным в приложении 2.

# **3. Требования к представлению и оформлению результатов самостоятельной работы**

Контроль выполнения работы по изучению разделов теоретической части курса осуществляется на лабораторных работах выборочно в форме собеседования. Оформление ответов на вопросы не требуется.

Контроль выполнения работы по подготовке к лабораторным работам осуществляется на лабораторных работах в форме теста или контрольной работы. На тестировании ответы оформляются на листе бумаги с указанием ФИО и номера группы студента. Студент проставляет номер вопроса и букву, соответствующую выбранному варианту ответа.

Контрольные работы завершают изучение наиболее важных тем учебной дисциплины. Количество работ – 4. Вопросы контрольных работ представлены в приложении 2.

#### **4. Критерии оценки выполнения самостоятельной работы**

Критерии оценивания теста:

90-100 % тестовых вопросов верны – «отлично»;

60-80 % – «хорошо»;

40-50% – «удовлетворительно»;

0-30 % – «неудовлетворительно».

Критерии оценивания контрольной работы:

ответ на два вопроса без ошибок – «отлично»;

ответ на два вопроса с одной ошибкой – «хорошо»;

ответ на два вопроса с двумя ошибками – «удовлетворительно»;

ответ только на один вопрос или на два вопроса с более чем двумя

ошибками – «неудовлетворительно».

При получении оценки «неудовлетворительно» считается, что студент не прошел текущий контроль. В этом случае проводится повторный контроль на консультации.

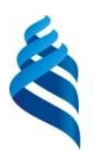

### МИНИСТЕРСТВО ОБРАЗОВАНИЯ И НАУКИ РОССИЙСКОЙ ФЕДЕРАЦИИ

Федеральное государственное автономное образовательное учреждение

высшего образования

**«Дальневосточный федеральный университет»** (ДВФУ)

**ШКОЛА ЕСТЕСТВЕННЫХ НАУК**

# **ФОНД ОЦЕНОЧНЫХ СРЕДСТВ**

**по дисциплине «Методы расчетов и программирования в задачах оптики»**

**Направление подготовки 11.03.04 Электроника и наноэлектроника**

**Форма подготовки очная**

**Владивосток 2018**

# **Паспорт ФОС**

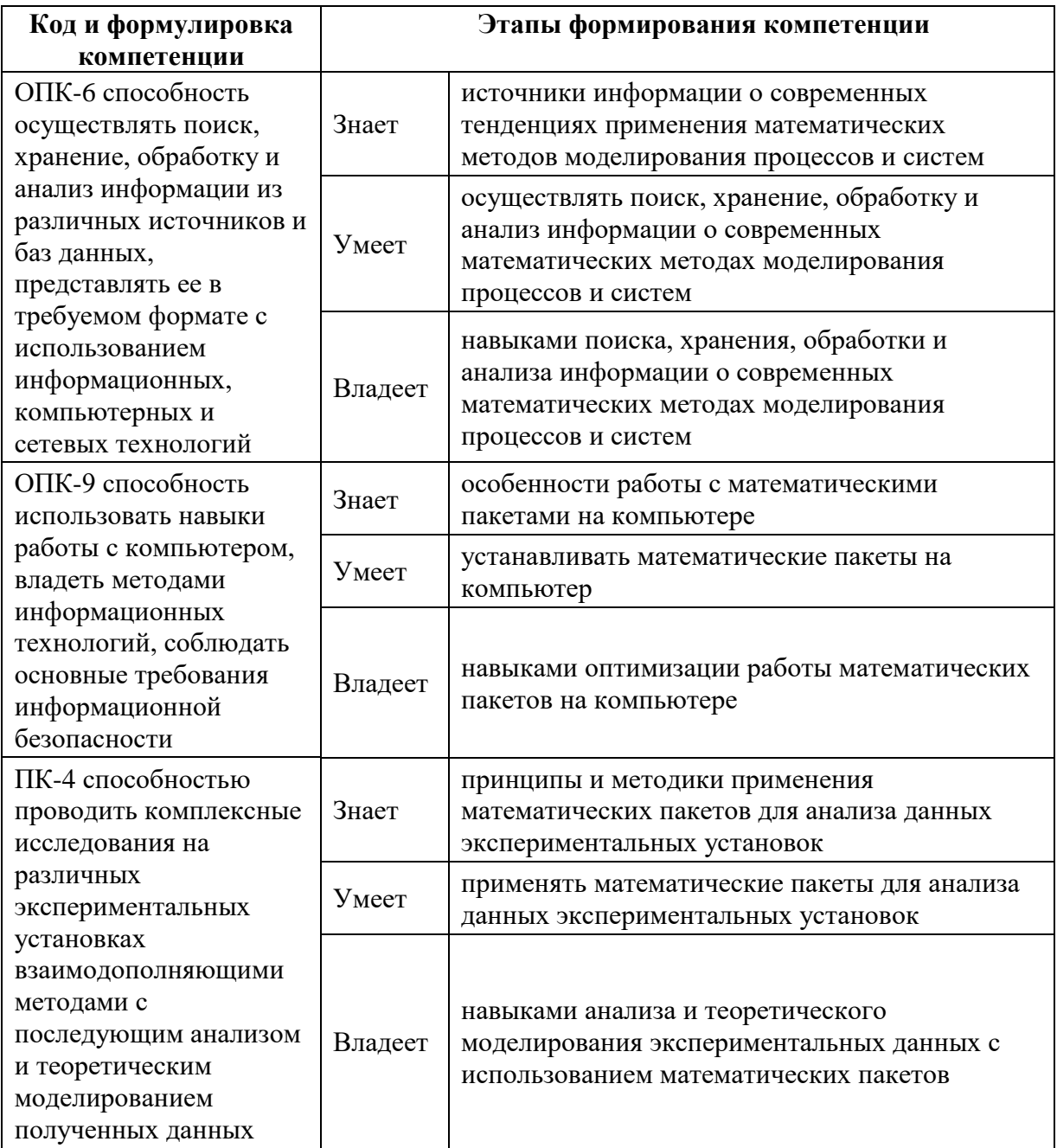

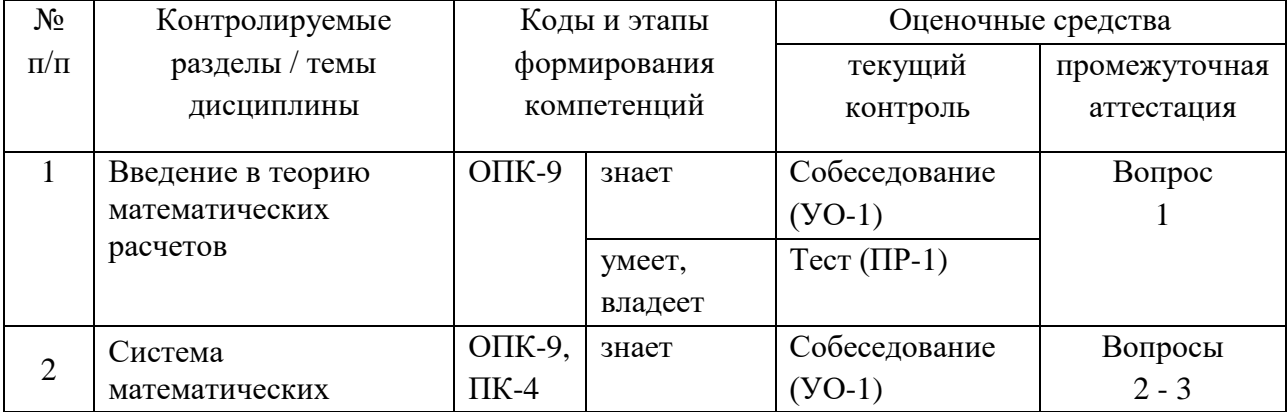

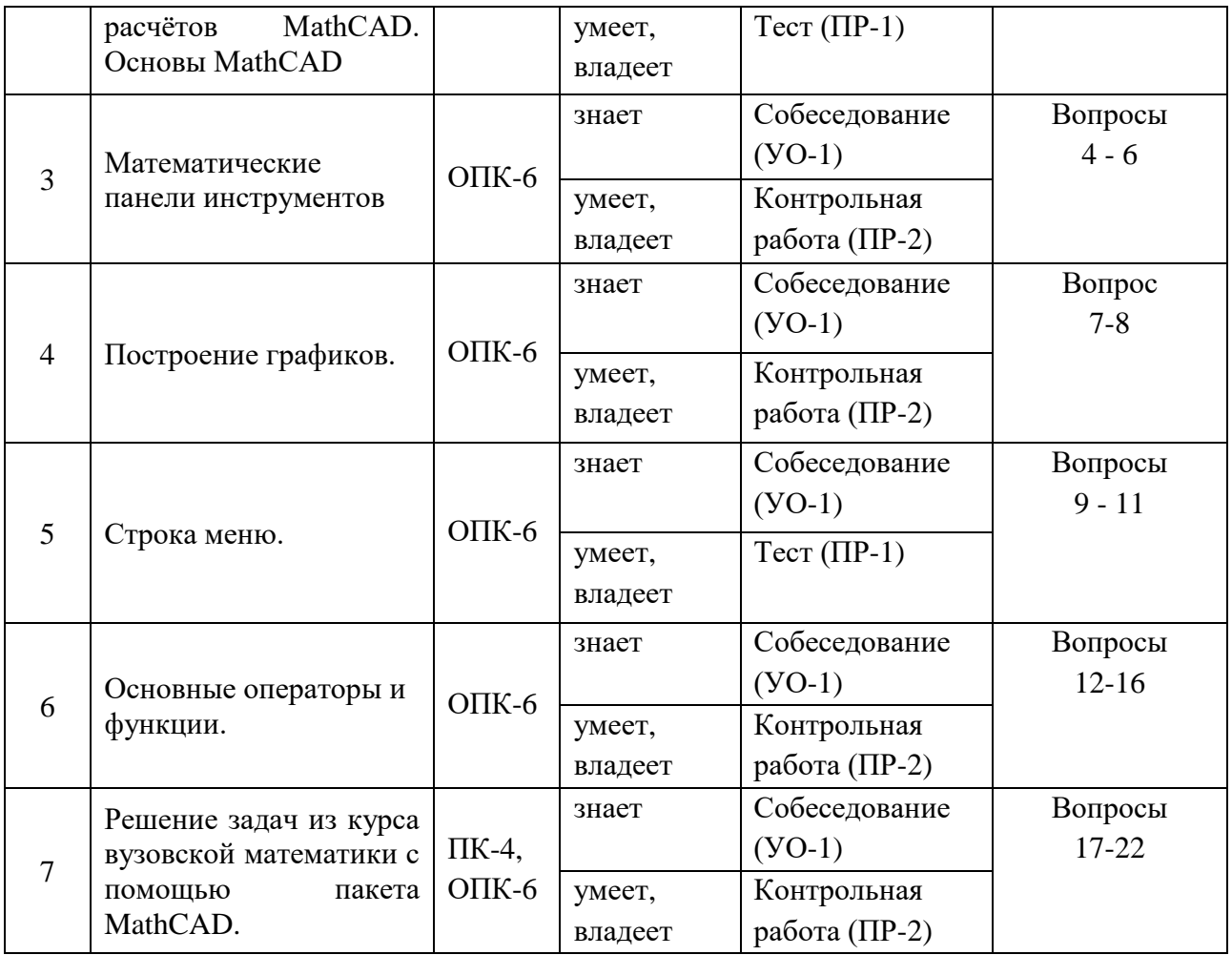

# **Шкала оценивания уровня сформированности компетенций**

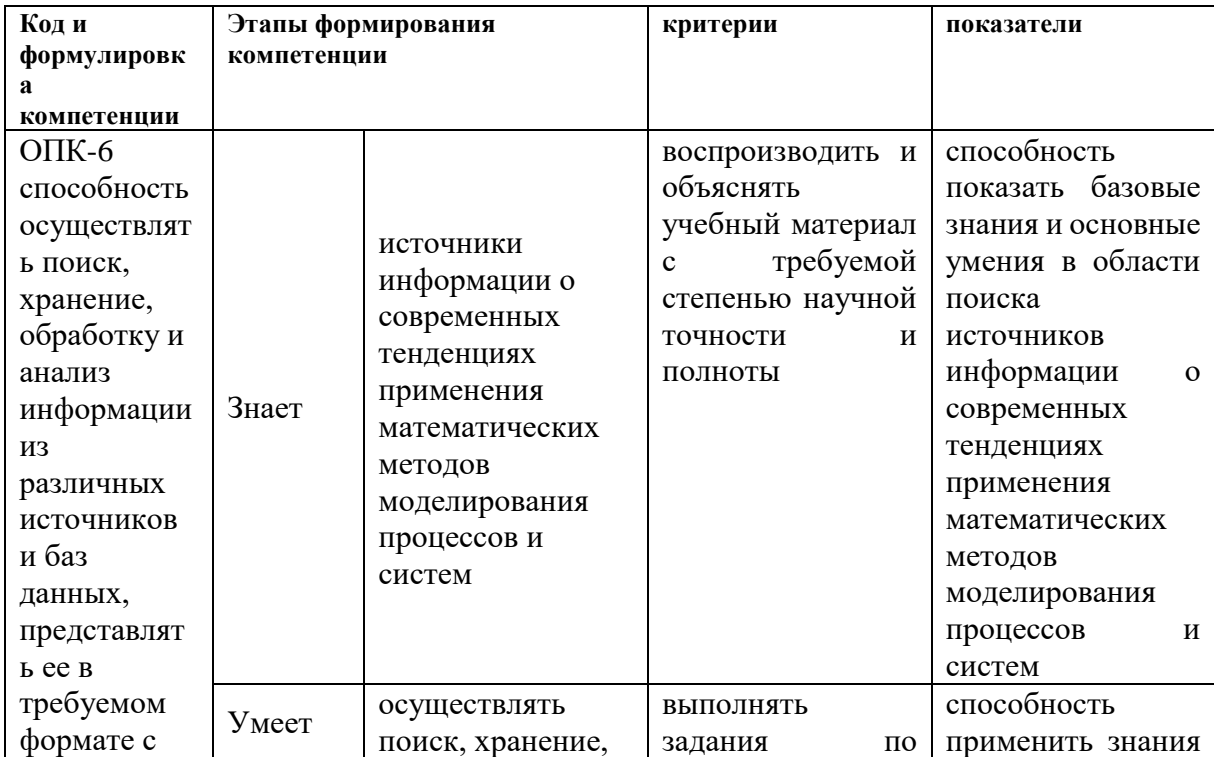

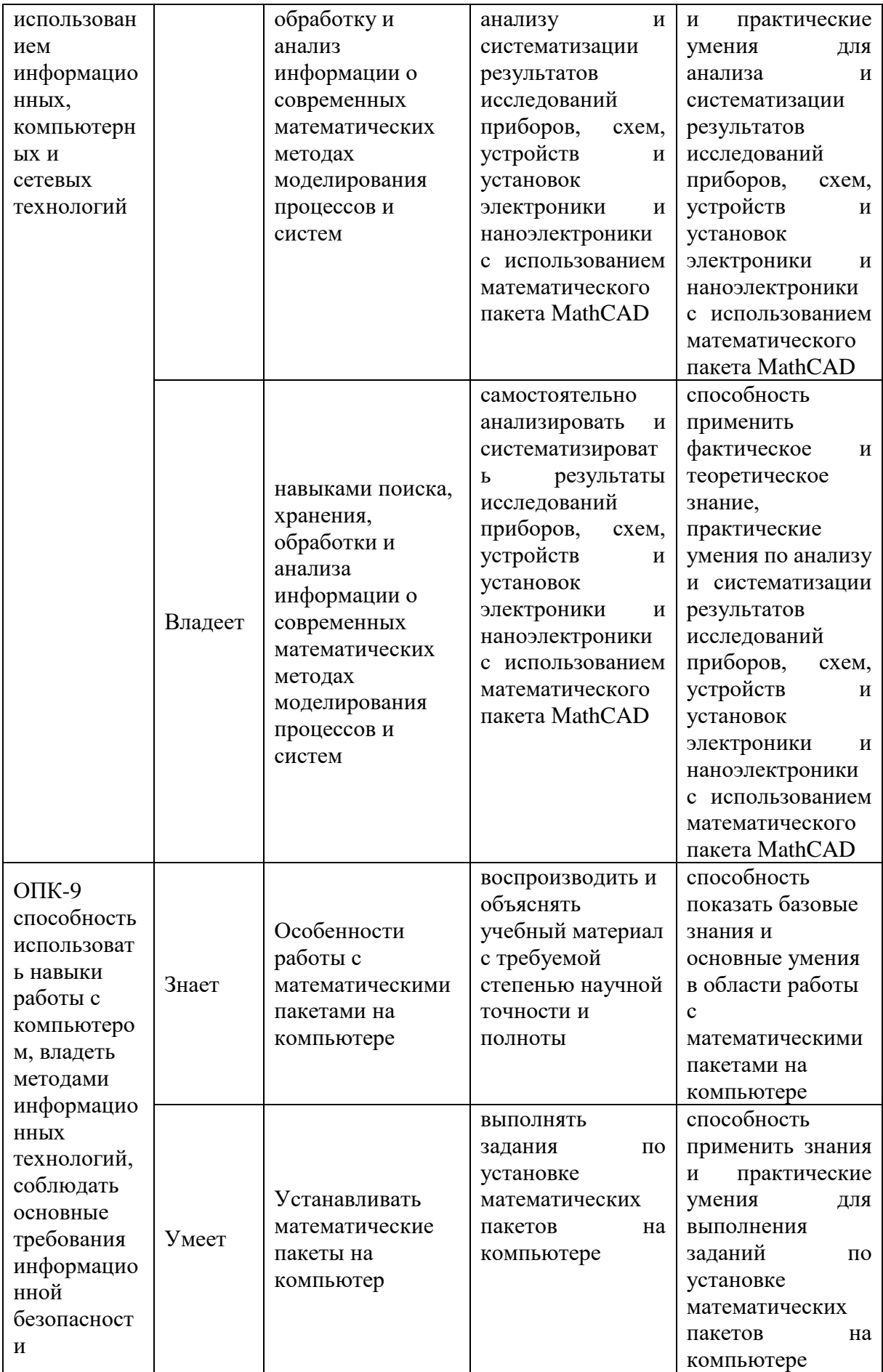

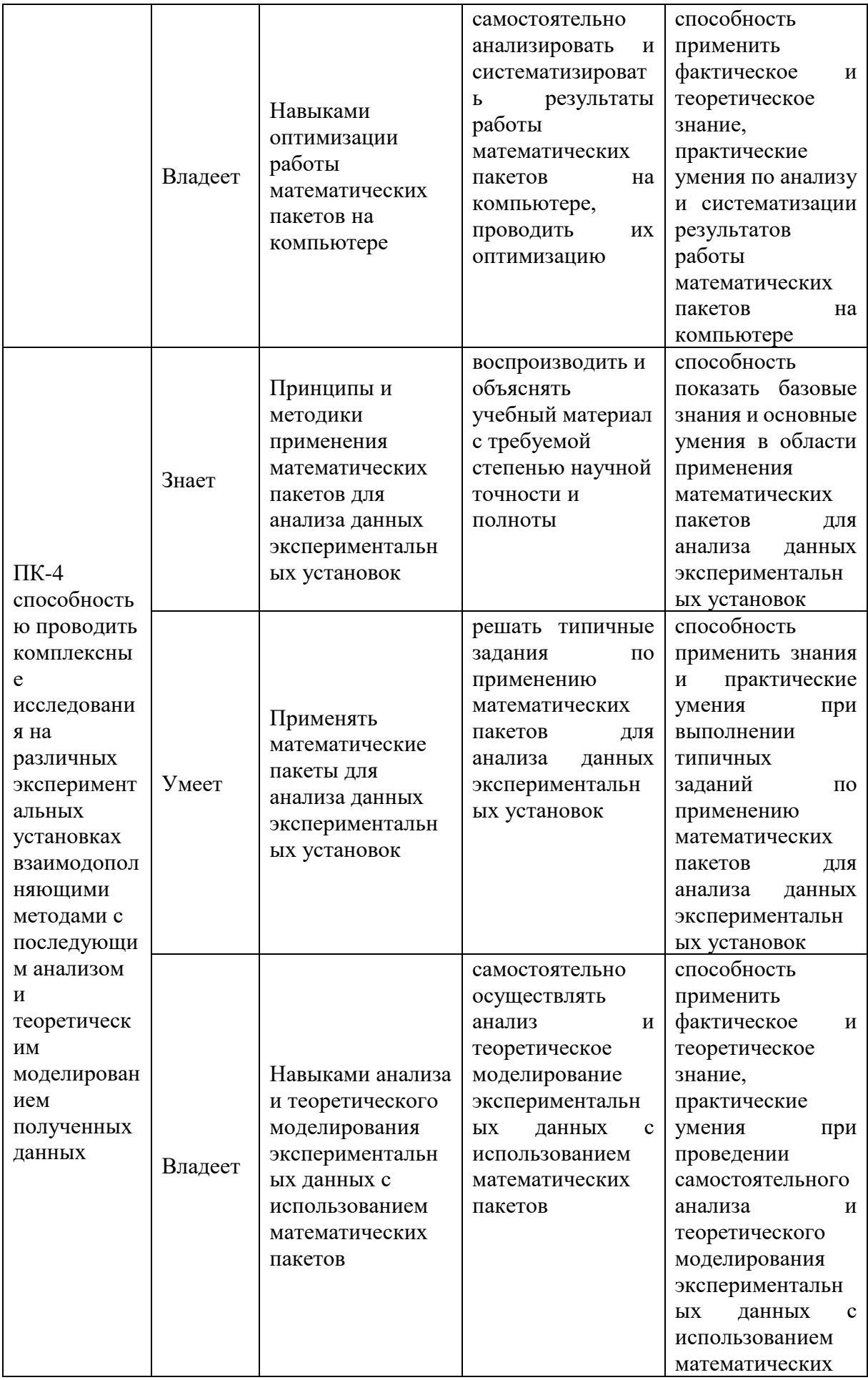

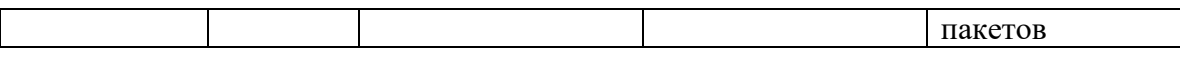

### **Методические рекомендации, определяющие процедуры оценивания результатов освоения дисциплины**

**Текущая аттестация студентов.** Текущая аттестация студентов по дисциплине «Методы расчетов и программирования в задачах оптики» проводится в соответствии с локальными нормативными актами ДВФУ и является обязательной.

Текущая аттестация по дисциплине «Методы расчетов и программирования в задачах оптики» проводится в форме контрольных мероприятий по оцениванию фактических результатов обучения студентов осуществляется ведущим преподавателем.

Объектами оценивания выступают:

- учебная дисциплина (активность на занятиях, своевременность выполнения различных видов заданий, посещаемость всех видов занятий по аттестуемой дисциплине);

- уровень овладения практическими умениями и навыками по всем видам учебной работы;

- результаты самостоятельной работы.

Оценивание результатов освоения дисциплины на этапе текущей аттестации проводится в соответствии с используемыми оценочными средствами и критериями.

### **Критерии выставления оценки студенту на зачете по дисциплине**

#### **«Методы расчетов и программирования в задачах оптики»:**

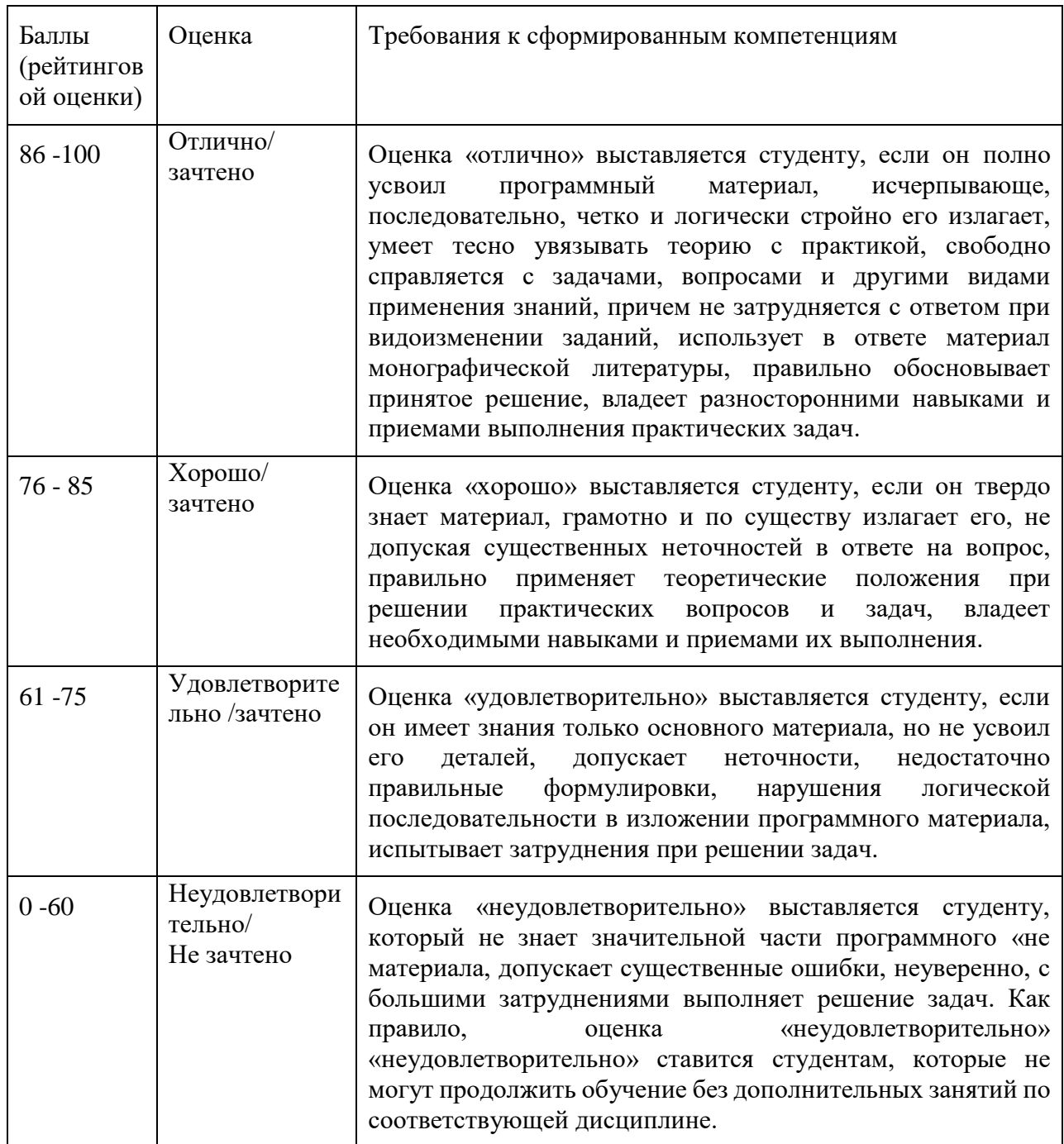

## **Оценочные средства для промежуточной аттестации**

**Промежуточная аттестация студентов.** Промежуточная аттестация студентов по дисциплине проводится в соответствии с локальными нормативными актами ДВФУ и является обязательной.

### **Вопросы к зачету**

### **1. Введение в теорию математических расчетов**

Математическое моделирование. Возможности среды MathCAD

### **2. Основы работы в среде MathCAD**

Инсталляция программы. Запуск программы. Resource Center. Справочная система. Окно интерфейса системы.

### **3. Панели инструментов среды MathCAD**

Панель инструментов Standard (Стандартная). Панель инструментов Formatting (Форматирование). Панель инструментов Math. Примеры работы в среде. Определение функций пользователя. Ввод встроенных функций и стандартов математических операторов.

# **4. Математические панели инструментов Calculator, Evaluation и Matrix.**

Панель инструментов Calculator. Панель инструментов Evaluation. Панель инструментов Matrix.

# **5. Математические панели инструментов Calculus, Boolean и Programming.**

Панель инструментов Calculus. Панель инструментов Boolean. Панель инструментов Programming.

### **6. Математические панели инструментов Greek, Symbolic и Modifier.**

Панель инструментов Greek. Панель инструментов Symbolic. Панель инструментов Modifier.

### **7. Построение двумерных графиков.**

Построение двумерного графика. Форматирование двумерного графика. Трассировка графиков. Масштабирование графиков.

### **8. Построение трехмерных графиков**

Построение трёхмерных графиков. Форматирование трёхмерных графиков. Трассировка графиков. Масштабирование графиков.

# **9. Строки меню File, Edit, View.**

Меню File. Меню Edit. Меню View.

# **10. Строки меню Insert, Format, Math.**

Меню Insert. Меню Format. Меню Math.

**11. Строки меню Symbolics. Меню Window. Меню Help.** Меню Symbolics. Меню Window. Меню Help.

**12. Тригонометрические и гиперболические функции MathCAD.** Тригонометрические функции, гиперболические функции, обратные тригонометрические и гиперболические функции,

# **13. Функции комплексного переменного и функции для работы с векторами и матрицами MathCAD.**

Функции комплексного переменного, функции для работы с векторами, функции для работы с матрицами.

**14. Функции для решения уравнений и систем уравнений MathCAD** Функции для решения уравнений, функции для решения систем уравнений, функции для решения дифференциальных уравнений и систем уравнений.

# **15. Функции Бесселя. Преобразование Фурье.**

Функции Бесселя, функции для быстрого преобразования Фурье,

# **16. Строковые функции. Функции доступа к файлам.**

Строковые функции, функции доступа к файлам.

# **17. Использование системы MathCAD в качестве калькулятора.**

Привести примеры применения MathCAD в качестве калькулятора.

# **18. Числовые массивы. Матрицы.**

Определить числовой массив. Привести пример работы с ним. Определить матрицу. Привести пример работы с ней.

# **19. Функции.**

Определение функций. Задание интервала изменения переменной.

# **20. Решение системы линейных уравнений.**

Привести пример решения системы линейных уравнений.

# **21. Дифференцирование**

Привести пример дифференцирования.

# **22. Интегрирование.**

Привести пример интегрирования.

### **Оценочные средства для текущей аттестации**

Текущая аттестация студентов по дисциплине проводится в соответствии с локальными нормативными актами ДВФУ и является обязательной.

Текущая аттестация по дисциплине проводится в форме контрольных мероприятий по оцениванию фактических результатов обучения студентов и осуществляется преподавателем.

# **Вопросы для контрольных работ**

### **Контрольная работа №1.**

# **Тема «Математические панели инструментов среды MathCAD»**

- 1. Панель инструментов Calculator.
- 2. Панель инструментов Evaluation.
- 3. Панель инструментов Matrix.
- 4. Панель инструментов Calculus.
- 5. Панель инструментов Boolean
- 6. . Панель инструментов Programming.
- 7. Панель инструментов Greek.
- 8. Панель инструментов Symbolic.
- 9. Панель инструментов Modifier.

# **Контрольная работа №2.**

- 1.Построение двумерных графиков.
- 2. Построение трехмерных графиков

# **Контрольная работа № 3.**

1. Функции комплексного переменного и функции для работы с векторами и матрицами MathCAD.

- 2. Функции для решения уравнений и систем уравнений MathCAD
- 3. Функции Бесселя. Преобразование Фурье.

### **Контрольная работа №4**

- 1. Функции.
- 2. Решение системы линейных уравнений.
- 3. Дифференцирование
- 4. Интегрирование.